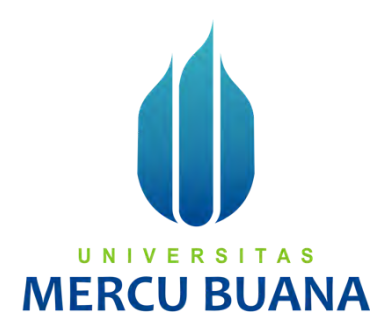

### **APLIKASI PENGELOLAAN KENDARAAN PERUSAHAAN BERBASIS WEB DI PT PERMATA GRAHA NUSANTARA**

Harry Permadi Bintang | 41818120061 Muhammad Dinah 41818120083

# UNIVERSITAS **MERCU BUANA**

# **PROGRAM STUDI SISTEM INFORMASI FAKULTAS ILMU KOMPUTER**

### **UNIVERSITAS MERCU BUANA**

### **JAKARTA**

**2020** 

https://lib.mercubuana.ac.id

<span id="page-1-0"></span>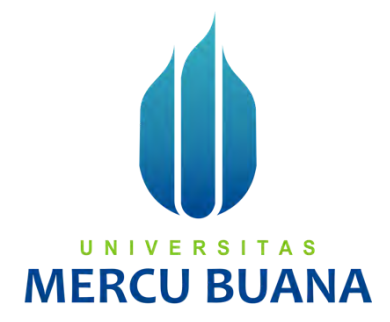

# **APLIKASI PENGELOLAAN KENDARAAN PERUSAHAAN BERBASIS WEB DI PT PERMATA GRAHA NUSANTARA**

*Laporan Tugas Akhir* 

Diajukan Untuk Melengkapi Salah Satu Syarat

Memperoleh Gelar Sarjana Komputer

UNIVERSI A S ERCU oleh: UA

Harry Permadi Bintang 41818120061 Muhammad Dinah 41818120083

<span id="page-1-1"></span>**PROGRAM STUDI SISTEM INFORMASI FAKULTAS ILMU KOMPUTER UNIVERSITAS MERCU BUANA JAKARTA 2020** 

https://lib.mercubuana.ac.id

### **SURAT PERNYATAAN ORISINALITAS**

<span id="page-2-0"></span>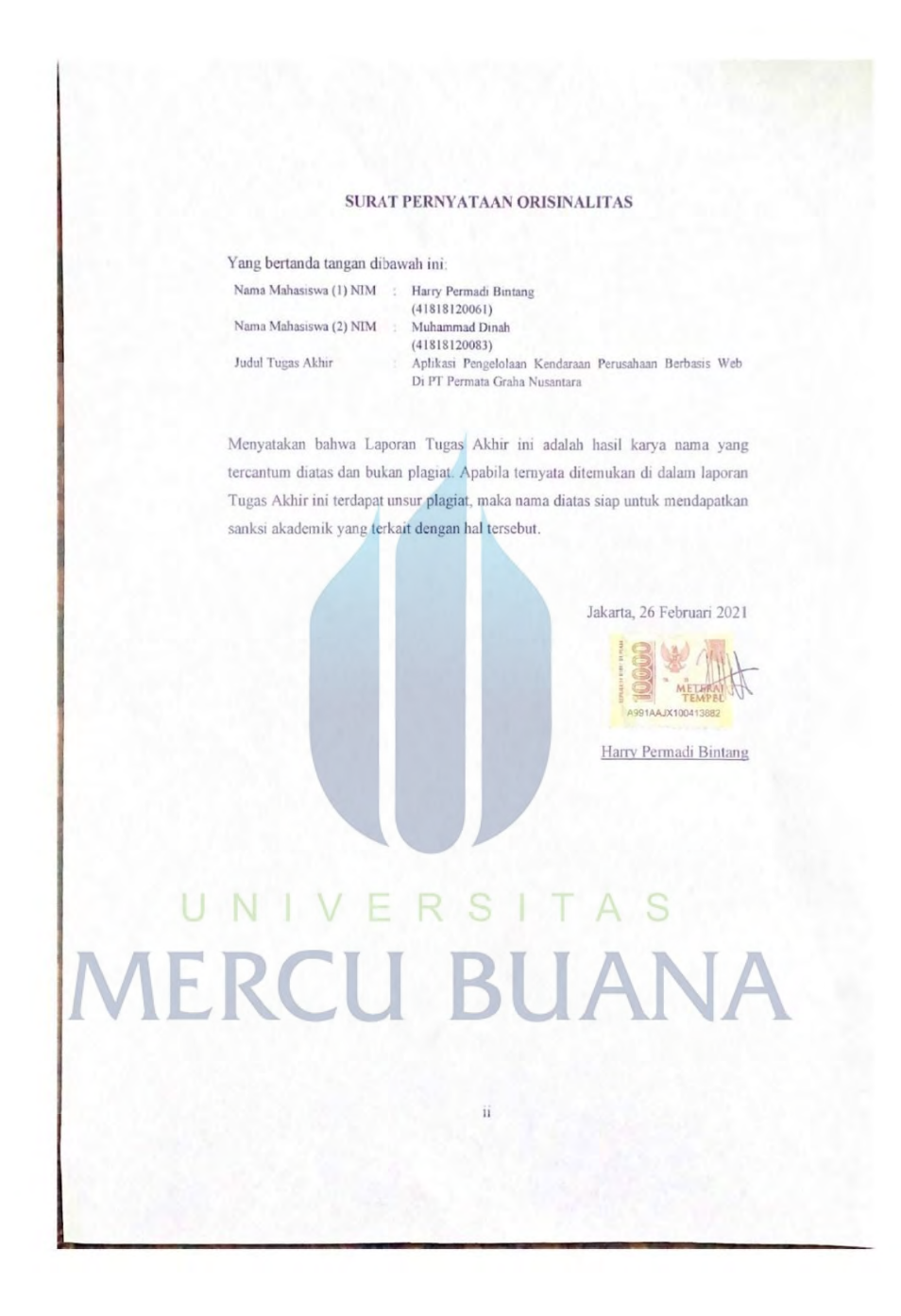

#### **SURAT PERNYATAAN PERSETUJUAN PUBLIKASI TUGAS AKHIR**

#### SURAT PERNYATAAN PERSETUJUAN PUBLIKASI TUGAS AKHIR

Sebagai mahasiswa Universitas Mercu Buana, saya yang bertanda tangan di bawah ini:

![](_page_3_Picture_62.jpeg)

Dengan ini memberikan izin dan menyetujui untuk memberikan kepada Universitas Mercu Buana Hak Bebas Royalti Noneksklusif (None-exclusive Royalty Free Right) atas karya ilmiah saya yang berjudul diatas beserta perangkat yang ada (jika diperlukan).

Dengan Hak Bebas Royalti/Noneksklusif ini Universitas Mercu Buana berhak menyimpan, mengalihmedia/formatkan, mengelola dalam bentuk pangkalan data (database), merawat dan mempublikasikan tugas akhir saya.

Selain itu, demi pengembangan ilmu pengetahuan di lingkungan Universitas Mercu Buana, saya memberikan izin kepada Peneliti di Lab Riset Fakultas Ilmu Komputer, Universitas Mercu Buana untuk menggunakan dan mengembangkan hasil riset yang ada dalam tugas akhir untuk kepentingan riset dan publikasi selama tetap mencantumkan nama saya sebagai penulis/pencipta dan sebagai pemilik Hak Cipta.

Demikian pernyataan ini saya buat dengan sebenarnya.

Jakarta, 26 Februari 2020

UNIVE **MERCU B** Harry Permadi Bintang

<span id="page-3-0"></span>iii

## **LEMBAR PERSETUJUAN**

![](_page_4_Picture_79.jpeg)

Tugas Akhir ini telah diperiksa dan disetujui

Jakarta, 31 Desember 2020

Menyetujui,

(Febrianti Supardinah, ST, MBA) Dosen Pembimbing

<span id="page-4-0"></span>UNIVERSI TAS **MERCU BUANA** 

#### **LEMBAR PENGESAHAN**

![](_page_5_Picture_85.jpeg)

Tugas Akhir ini telah diperiksa dan disidangkan sebagai salah satu persyaratan untuk memperoleh gelar Sarjana pada Program Studi Sistem Informasi, Fakultas Ilmu Komputer, Universitas Mercu Buana.

Jakarta, 26 Februari 2021 Menyetujui, Febrianti Supardinah, ST, MBA Mengetahui Rawm

<span id="page-5-0"></span>Inge Handriani, M.Ak., MMSI Ratna Mutu Manikam, S.Kom., MT Koord. Tugas Akhir Sistem Informasi Ka. Prodi Sistem Informasi

5

#### **ABSTRAK**

![](_page_6_Picture_111.jpeg)

Pesatnya perkembangan teknologi dan dunia informasi memaksa perusahaan untuk melakukan perubahan terhadap suatu sistem. Sehingga perusahaan pengelolaan kendaraan yang masih menggunakan kertas ataupun *microsoft excel* untuk mengelola data dan administrasi akan mengalami kesulitan. Pengelolaan tersebut yang akan menjadi masalah dan kelemahan dalam mengelola kendaraan baik data dan administrasi bagi perusahaan pengelolaan jasa sewa kendaraan operasional perusahaan. Masalah dan kelemahannya adalah perusahaan kesulitan dalam melihat history penggunaan ataupun perawatan kendaraan, pengelolaan administrasi seperti masa berlaku surat tanda nomor kendaraan, masa berlaku kontrak dengan klien, dan masa asuransi kendaraan. Selain itu untuk menentukan harga jual kembali kendaraan tersebut, perusahaan harus melihat history penggunaan ataupun perawatan kendaraan tersebut agar mendapatkan nilai harga jual yang sesuai. Atas dasar itulah penulis mengangkat topik permasalahan tentang "Aplikasi Pengelolaan Kendaraan Perusahaan Berbasis Web Di PT Permata Graha Nusantara", penulis menggunakan metode tersebut, karena dianggap sangat sesuai digunakan dalam penelitian tersebut yang menjadi dasar pada kekuatan kolaborasi tim, pengembangan produk, dan proses iterasi untuk mewujudkan hasil akhir. Aplikasi ini diharapkan memudahkan perusahaan pengelolaan jasa sewa kendaraan operasional perusahaan dalam mengelola data ataupun administrasi kendaraan yang efektif serta efisien, dan berguna bagi internal perusahaan.

<span id="page-6-0"></span>Kata kunci: pengelolaan kendaraan, metode agile, perusahaan.

#### **ABSTRACT**

![](_page_7_Picture_106.jpeg)

*The rapid development of technology and the world of information forces companies to make changes on their system. So that vehicle management companies that still use paper or microsoft excel to manage data and administration will experience difficulties. Management will facing problem and*  weakness in managing vehicles both data and administration for vehicle rental *service companies. The problem is they will facing difficulty in seeing the history of vehicle or maintenance, administrative management such as the validity period of vehicle number, period of contract with the client, and vehicle insurance period. In addition, to determine the resale price, the company must see history of use or maintenance of the vehicle in order to get the appropriate selling price. On this issue, the authors raised the topic of "Web Based Company Vehicle Management Application at PT Permata Graha Nusantara", the author use this method, because it is considered very suitable to use in the research which is the basis for strength of team collaboration, product development, and iteration process to achieve results. This application is expected to make it easier for companies managing operational and rental data or vehicle administration effectively, efficient, and useful for internal companies.*

<span id="page-7-0"></span>Key words: *vehicle management, agile method, company*.

#### **KATA PENGANTAR**

Puji syukur kita panjatkan kepada Allah SWT Sang Maha Pencipta dan Pengatur Alam Semesta, karena berkat ridho-Nya kami akhirnya mampu menyelesaikan Proposal Aplikasi Pengelolaan Kendaraan Perusahaan Berbasis Web Di

PT Permata Graha Nusantara.

Dalam penyusunan proposal ini tidak sedikit kesulitan dan hambatan yang kami hadapi. Berkat dorongan dan motivasi dari lingkungan sekitar dan lingkungan universitas, sehingga kami mampu menyelesaikan penyusunan proposal ini. Oleh karena itu, penulis mengucapkan terima kasih yang sebesar-besarnya atas bimbingan dan saran yang telah diberikan kepada:

- 1. Ibu Febrianti Supardinah, ST, MBA selaku dosen pembimbing tugas akhir, yang selama ini memberikan arahan serta bimbingan dalam penyusunan proposal penelitian.
- 2. Ibu Ratna Mutu Manikam, S.Kom, MT selaku dosen mata kuliah TA (Tugas Akhir), yang selama ini memberikan arahan dan bimbingan selama masa perkuliahan.
- 3. Teman-teman satu tim yang selalu mencurahkan waktu dan pikiran dalam menyelesaikan penyusunan proposal penelitian
- 4. Keluarga terdekat dan teman-teman terdekat yang selalu memberikan doa dan motivasi selama penyusunan proposal penelitian.

Kami menyadari meskipun telah berusaha sebaik mungkin dalam penyusunan proposal penelitian ini, tentunya masih terdapat kekurangan. Oleh karena itu kami mengharapkan saran dan kritik yang membangun dari para pembaca guna menyempurnakan segala kekurangan dari proposal penelitian ini.

<span id="page-8-0"></span>Akhir kata kami berharap semoga proposal penelitian ini berguna bagi pada pembaca dan pihak-pihak lain yang berkepentingan.

Jakarta, 31 Desember 2020

Harry Permadi Bintang

 $\setminus$ 

# **DAFTAR ISI**

![](_page_9_Picture_258.jpeg)

![](_page_10_Picture_137.jpeg)

# <span id="page-10-0"></span>UNIVERSITAS **MERCU BUANA**

### **DAFTAR TABEL**

![](_page_11_Picture_85.jpeg)

![](_page_12_Picture_52.jpeg)

<span id="page-12-0"></span>![](_page_12_Picture_1.jpeg)

#### **DAFTAR GAMBAR**

![](_page_13_Picture_102.jpeg)

![](_page_14_Picture_98.jpeg)

![](_page_15_Picture_101.jpeg)

![](_page_16_Picture_101.jpeg)

![](_page_17_Picture_65.jpeg)

Gambar 4.7.32.2 Source Code Laporan Harga Jual Kembali Kendaraan........... 115

UNIVERSITAS

<span id="page-17-0"></span>**MERCU BUANA** 

#### **DAFTAR LAMPIRAN**

![](_page_18_Picture_13.jpeg)

![](_page_18_Picture_2.jpeg)